# Lecture 12: Multi-Layer Neural Nets

Mark Hasegawa-Johnson 2/2024 These slides are in the public domain

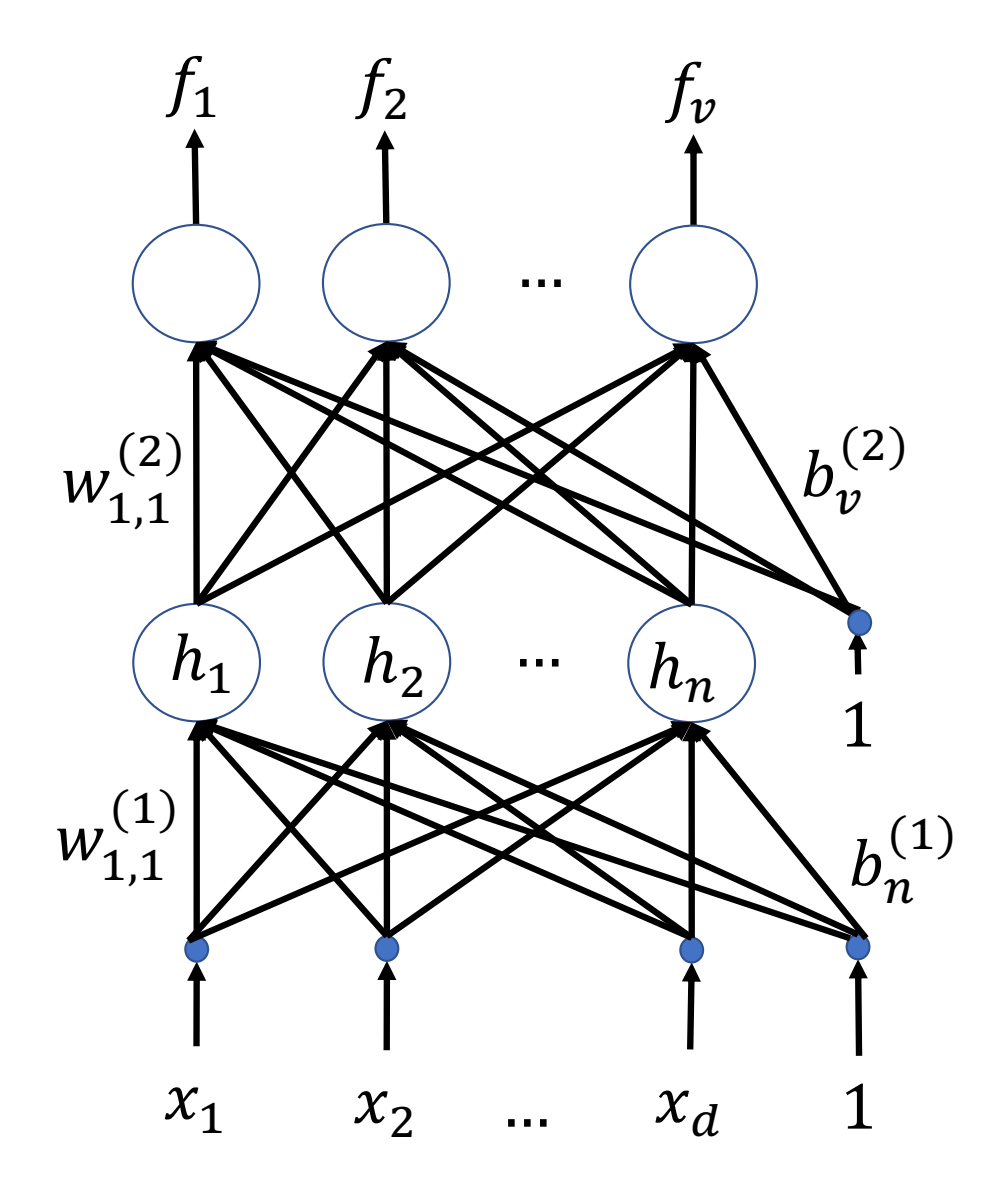

#### **Outline**

- From linear to nonlinear classifiers
- Training a two-layer network: Back-propagation

#### Linear classifier

#### Review: a linear classifier computes

 $f(x) = \argmax Wx$ 

The resulting classifier divides the x-space into Voronoi regions: convex regions with piece-wise linear boundaries

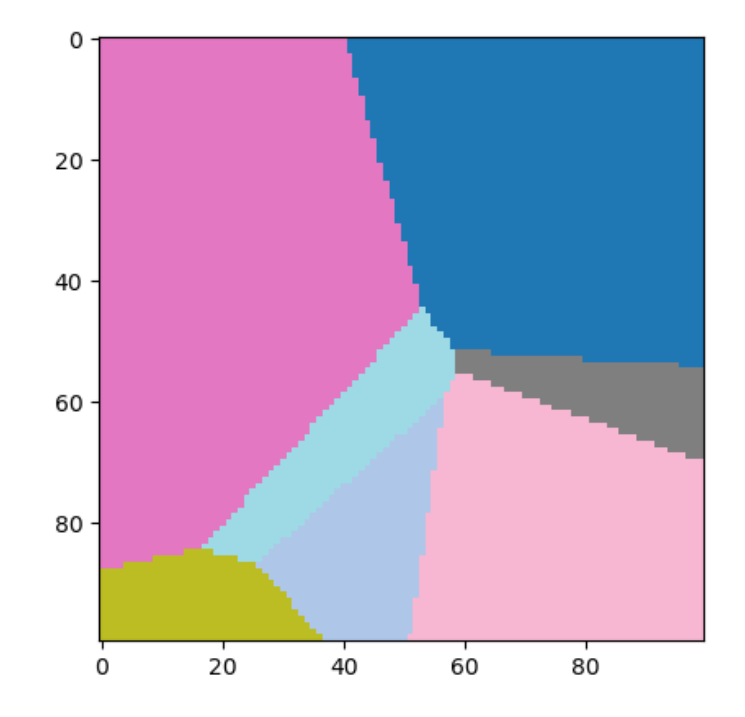

### Nonlinear classifier

- Not all classification problems have convex decision regions with PWL boundaries!
- Here's an example problem in which class 0 (blue) includes values of **x** near  $[0.8, 0]^T$ , but it also includes some values of **x** near  $[0.4, 0.9]^T$
- You can't compute this function using

 $f(x) = \argmax Wx$ 

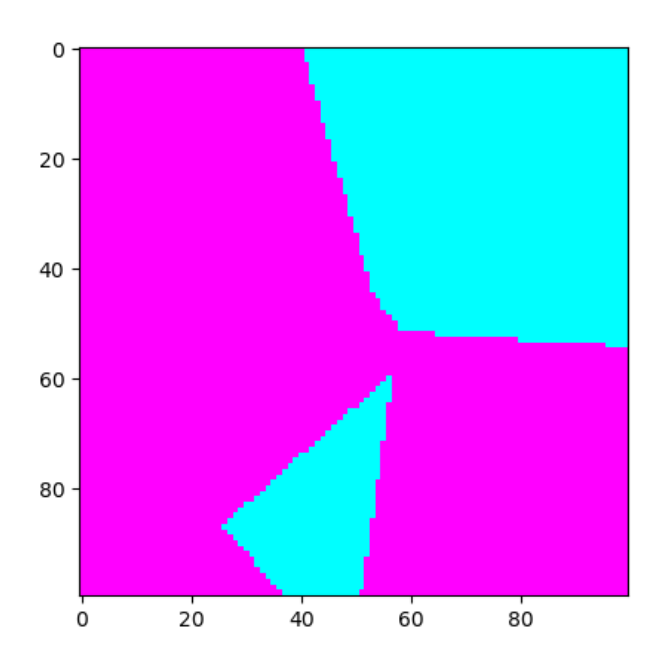

# The solution: Piece-wise linear functions

- Nonlinear classifiers, like this one, can be learned using piece-wise linear classification boundaries
- Nonlinear regression problems, like this one, can be learned using piece-wise linear regression
- In the limit, as the number of pieces goes to infinity, the approximation approaches the desired solution

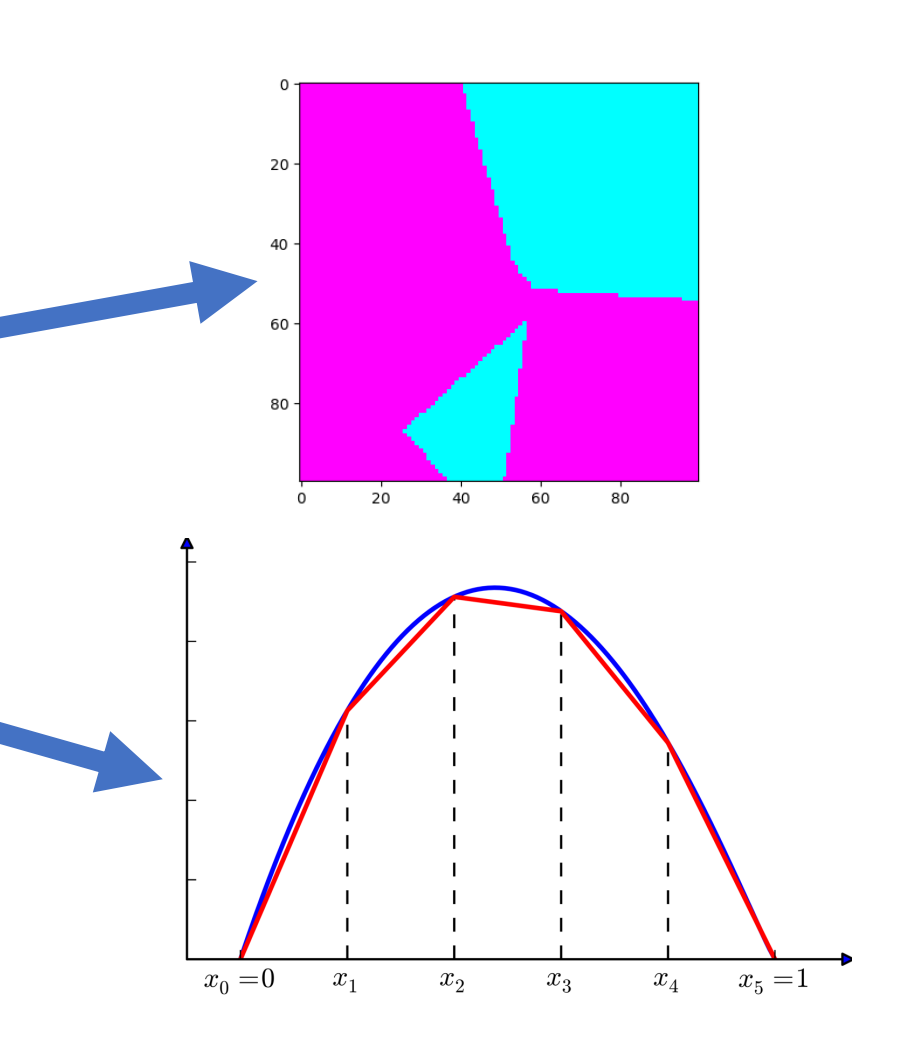

Public domain image, Krishnavedala, 2011

# Multi-layer network

A piece-wise linear function  $f(x)$  can be represented by a two-layer neural network. First, the hidden nodes compute:

$$
h_j(x) = \max\left(0, w_j^{(1),T} x + b_j^{(1)}\right)
$$

Then for PWL regression, the output is a weighted sum of the hidden nodes:

$$
f(x) = w^{(2),T}x + b^{(2)}
$$

…while for PWL classification, the output is the softmax or argmax of such a sum:

$$
f(x) = \text{softmax}\big(0, W^{(2)}x + b^{(2)}\big)
$$

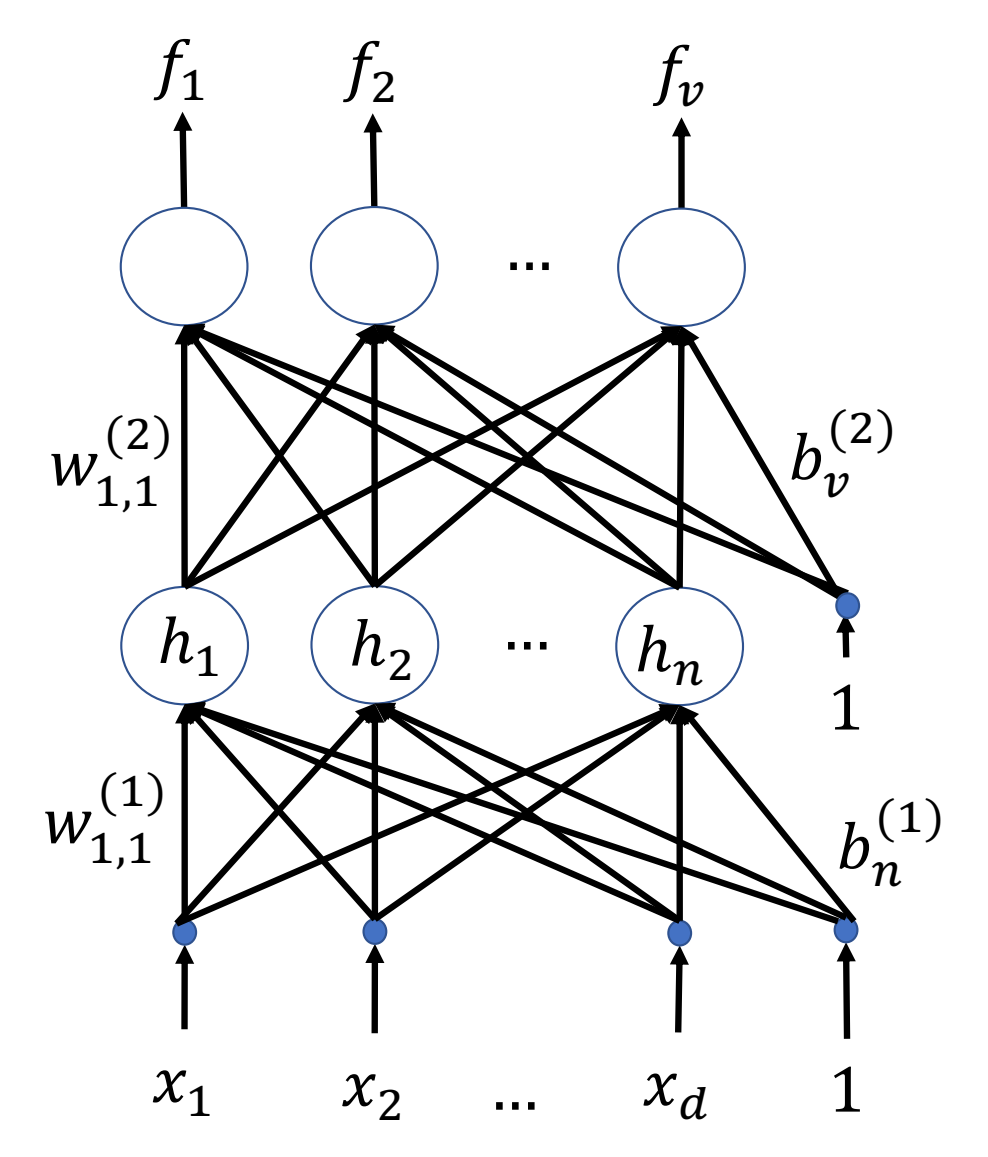

#### For a PWL neural net, the hidden nodes are ReLU

If the goal is PWL classification boundaries, we can achieve that by using hidden nodes that are the simplest possible PWL function: a Rectified Linear Unit, or ReLU:

 $ReLU(z) = max(0, z)$ 

This is differentiable everywhere except z=0; its derivative is the unit step function:

$$
\frac{\partial \text{ReLU}(z)}{\partial z} = u(z) = \begin{cases} 1 & z > 0 \\ 0 & z < 0 \end{cases}
$$

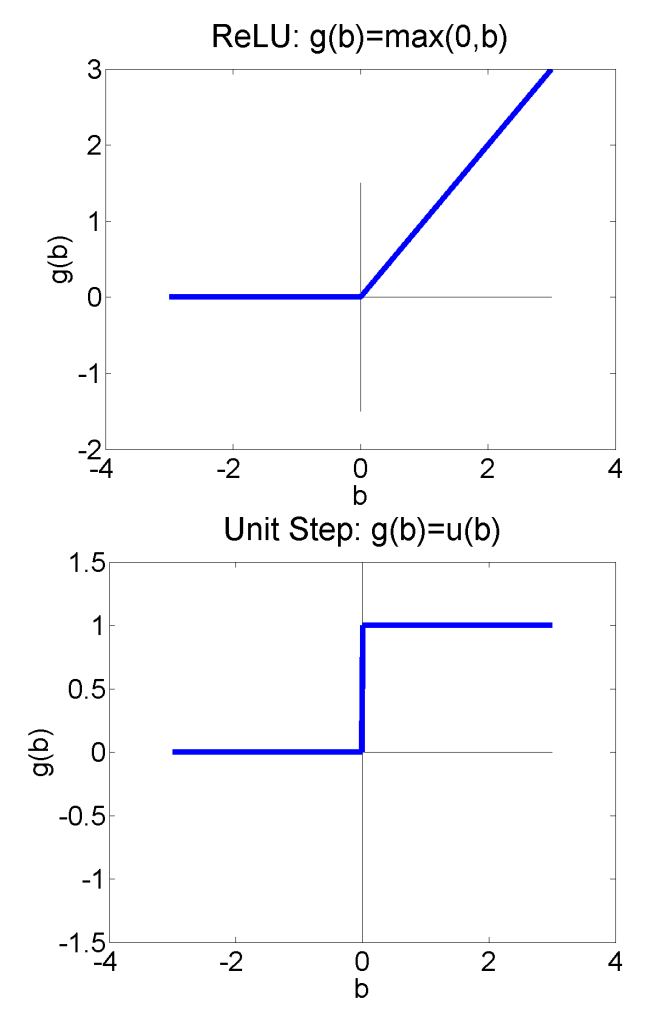

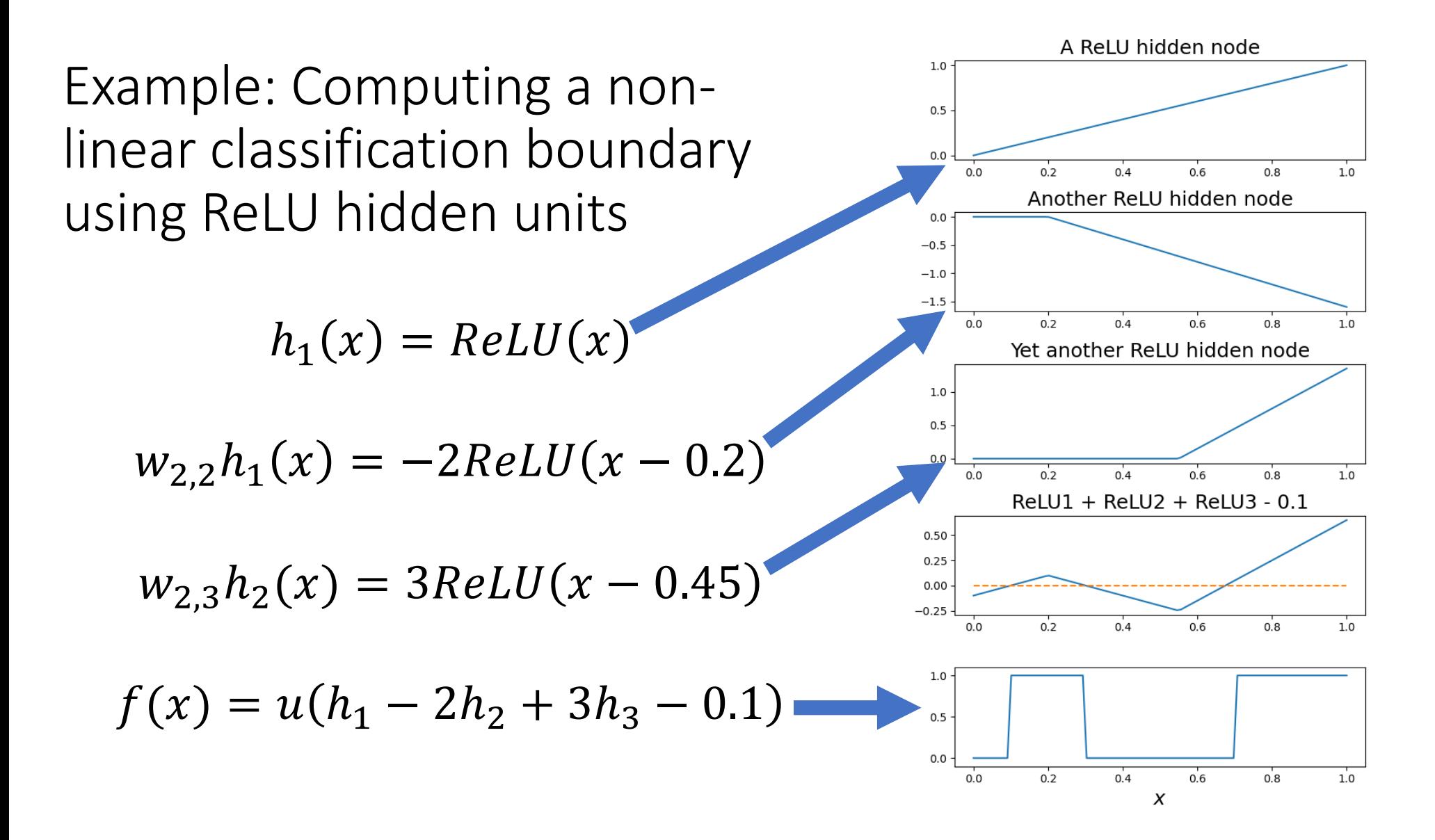

### **Outline**

- From linear to nonlinear classifiers
- Training a two-layer network: Back-propagation

#### Training a neural net: Gradient descent

- Suppose we have some scalar loss function,  $\mathcal{L}$ , that we want to minimize
- Define the gradient of  $\mathcal L$  w.r.t. the layer-l weight matrix,  $\pmb{W}^{(l)}$ , as:

$$
\frac{\partial \mathcal{L}}{\partial \boldsymbol{W}^{(l)}} = \begin{bmatrix} \frac{\partial \mathcal{L}}{\partial w_{1,1}^{(l)}} & \frac{\partial \mathcal{L}}{\partial w_{1,2}^{(l)}} & \cdots \\ \frac{\partial \mathcal{L}}{\partial w_{2,1}^{(l)}} & \frac{\partial \mathcal{L}}{\partial w_{2,2}^{(l)}} & \cdots \\ \vdots & \vdots & \ddots \end{bmatrix}
$$

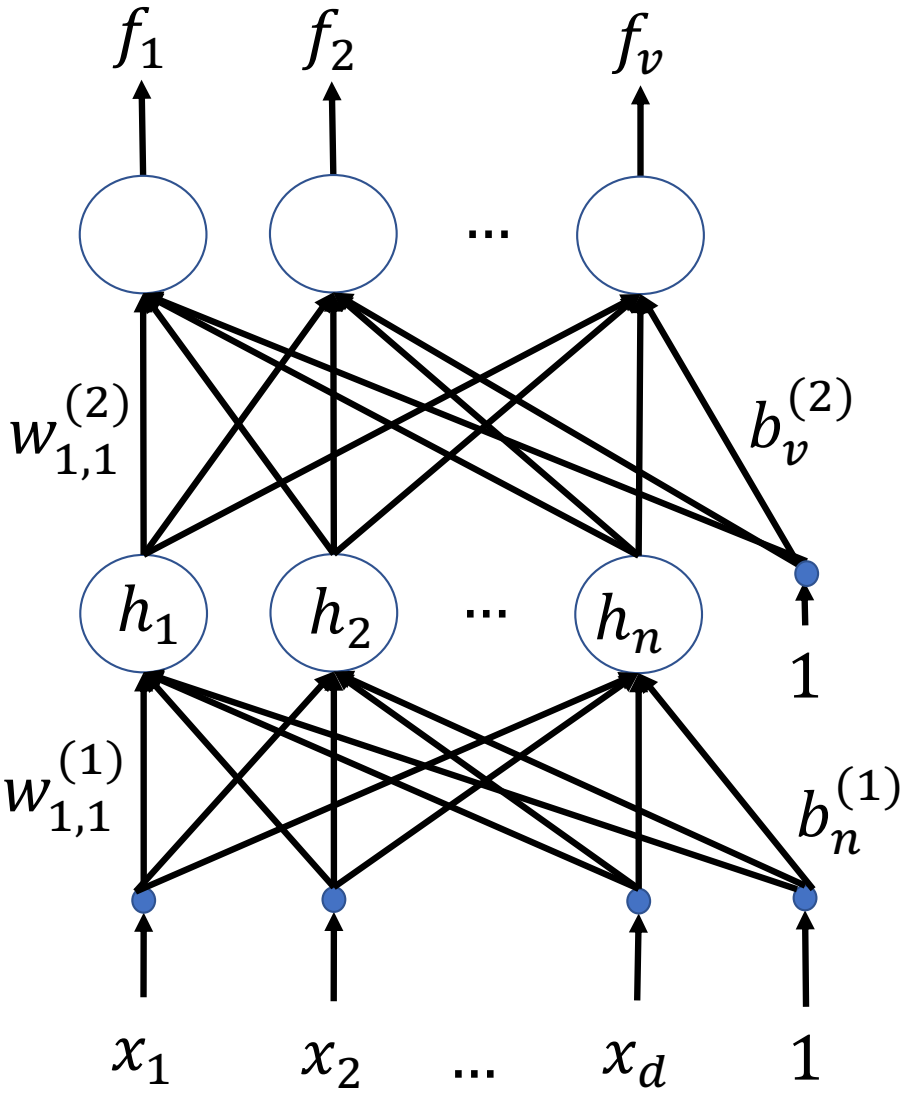

Training a neural net: Gradient descent

Gradient descent updates  $W^{(l)}$  as:

$$
\boldsymbol{W}^{(l)} \leftarrow \boldsymbol{W}^{(l)} - \eta \frac{\partial \mathcal{L}}{\partial \boldsymbol{W}^{(l)}}
$$

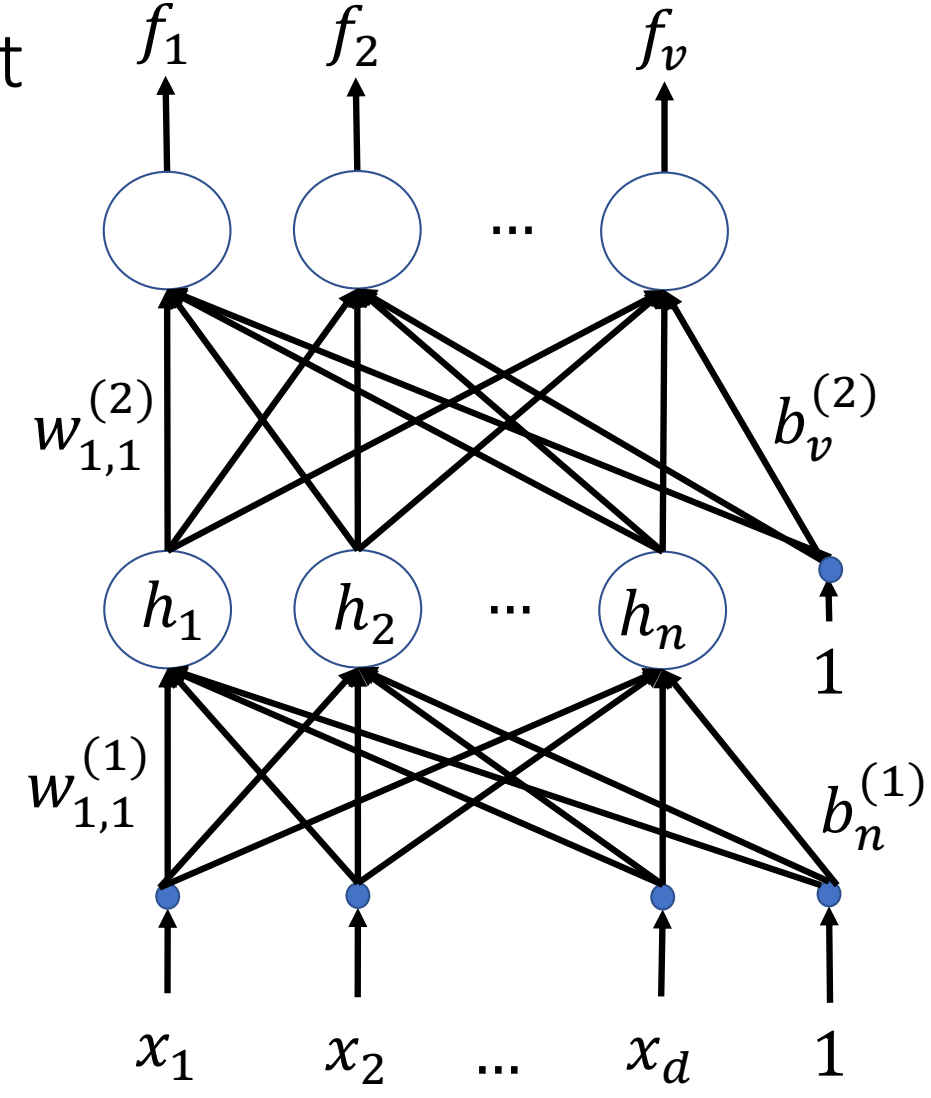

# Back-propagation = Chain rule

• Now here's the big question: how do

we find  $\frac{\partial \mathcal{L}}{\partial \mathbf{W}^{\prime}}$  $\partial$ W $^{(l)}$ ?

• Answer: use the chain rule. For example,

$$
\frac{\partial \mathcal{L}}{\partial w_{i,j}^{(1)}} = \sum_{k=1}^{\nu} \left( \frac{\partial \mathcal{L}}{\partial f_k} \right) \left( \frac{\partial f_k}{\partial h_j} \right) \left( \frac{\partial h_j}{\partial w_{i,j}^{(1)}} \right)
$$

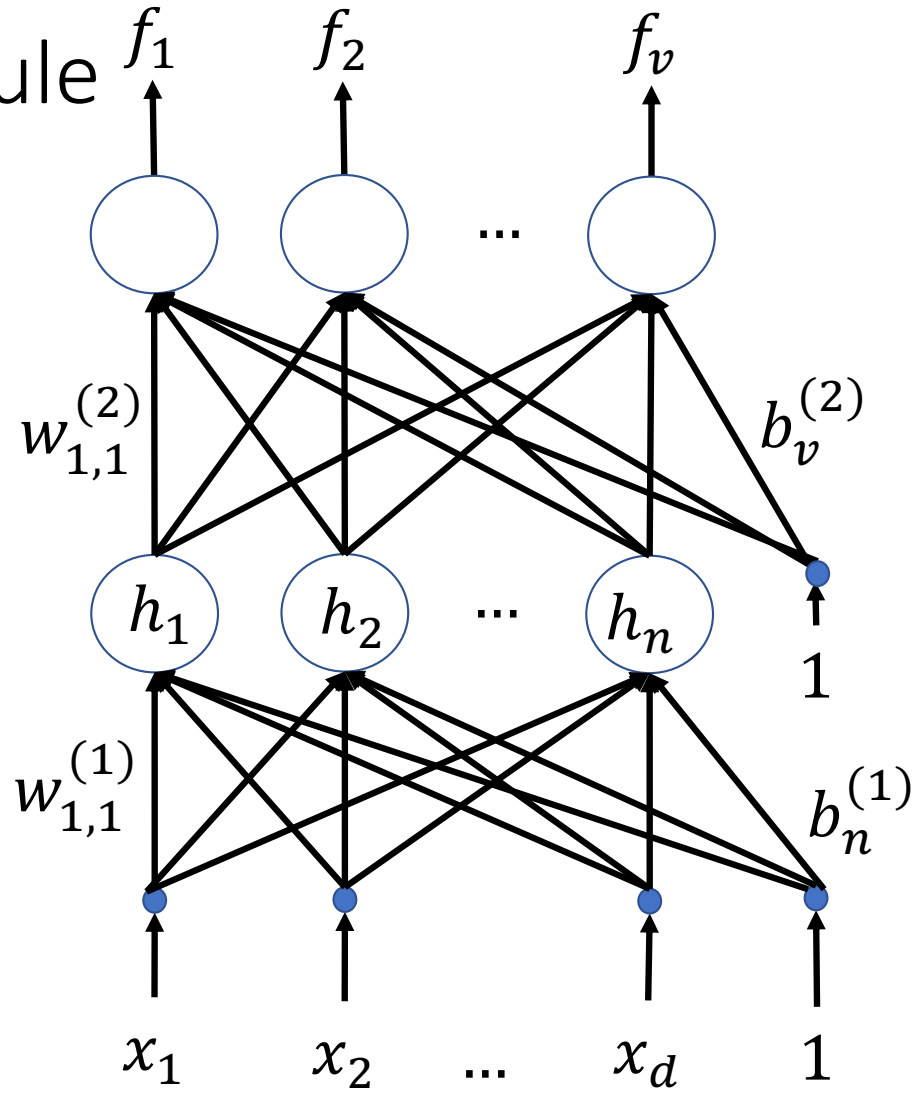

#### Excitations and Activations

The chain rule is often easier if separate each node's excitation and activation. For example, we could have

$$
f_k = \text{softmax} \, \mathbf{z}^{(2)}
$$
\n
$$
z_k^{(2)} = b_k^{(2)} + \sum_{j=1}^n w_{k,j}^{(2)} h_j
$$
\n
$$
h_j = \text{ReLU} \left( z_j^{(1)} \right)
$$
\n
$$
z_j^{(1)} = b_j^{(1)} + \sum_{i=1}^d w_{j,i}^{(1)} x_i
$$

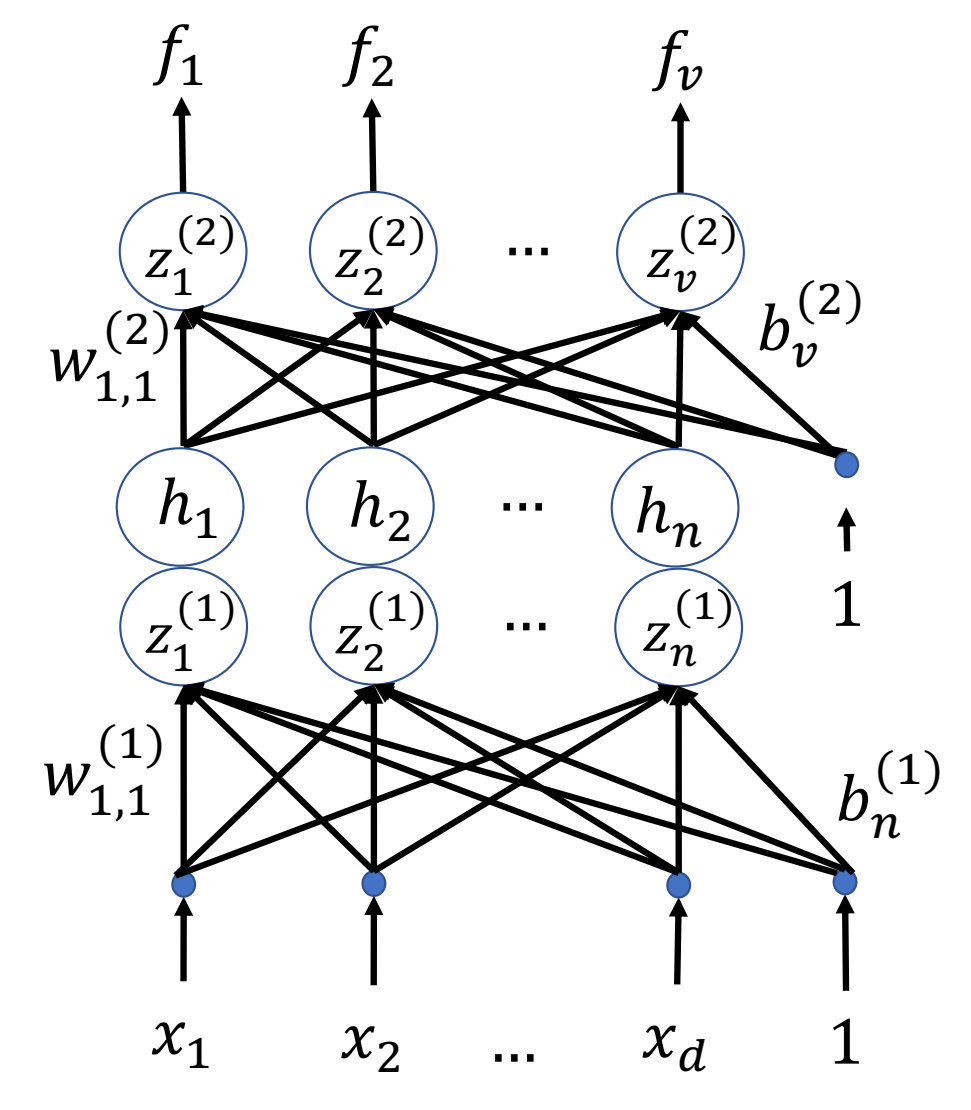

#### Example

If the loss is cross-entropy, then

$$
\frac{\partial \mathcal{L}}{\partial z_k^{(2)}} = f_k - \mathbb{1}_{y=k}
$$

So the weight gradient is:

$$
\frac{\partial \mathcal{L}}{\partial w_{i,j}^{(1)}} = \sum_{k=1}^{\nu} \left( \frac{\partial \mathcal{L}}{\partial z_k^{(2)}} \right) \left( \frac{\partial z_k^{(2)}}{\partial h_j} \right) \left( \frac{\partial h_j}{\partial w_{i,j}^{(1)}} \right)
$$

$$
= \sum_{k=1}^{\nu} \left( f_k - \mathbb{1}_{y=k} \right) w_{k,j}^{(2)} \mathbb{1}_{h_j > 0} x_i
$$

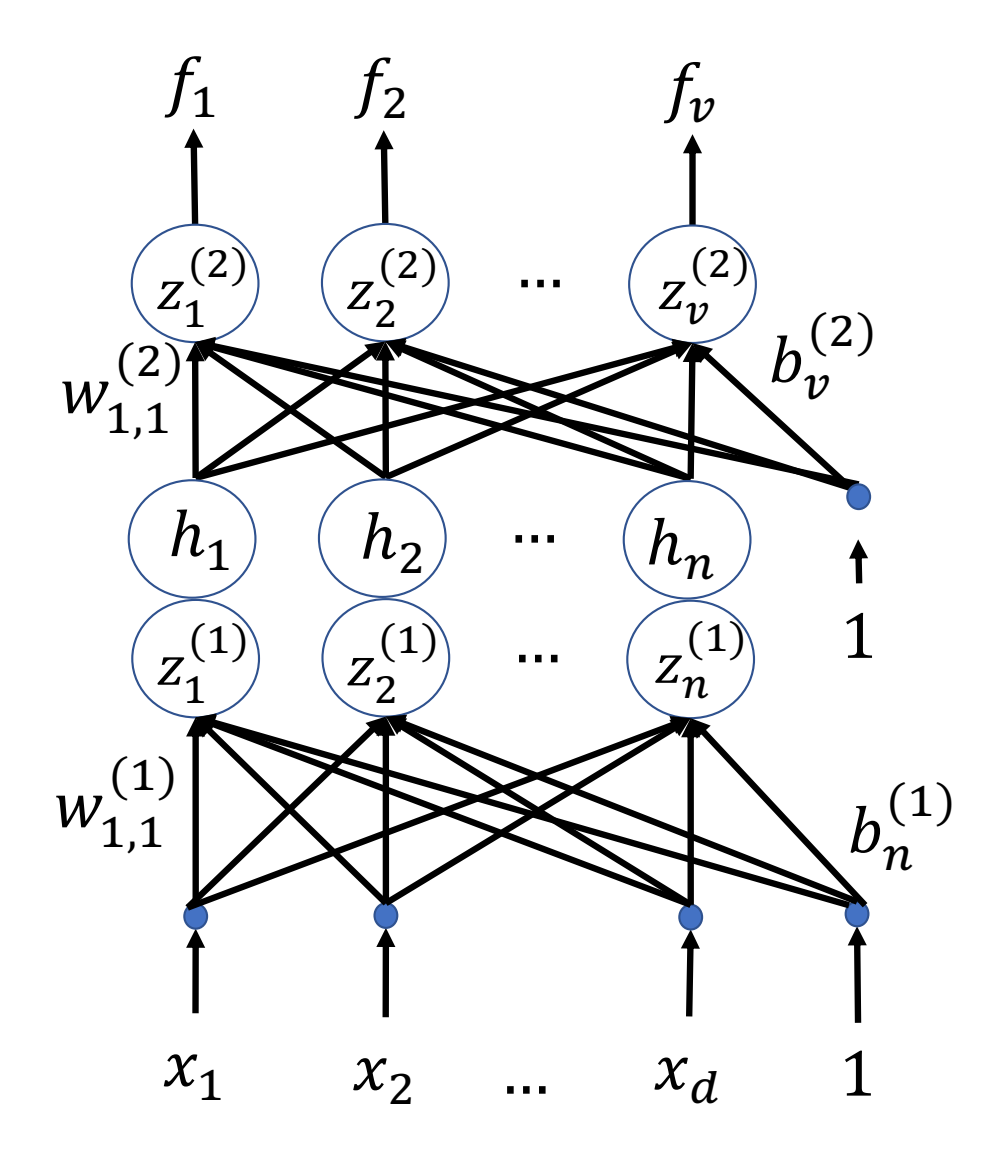

# Try the quiz!

Try the quiz: [https://us.prairielearn.com/pl/course\\_instance/147925/assessment/2](https://us.prairielearn.com/pl/course_instance/147925/assessment/2397863)3 [9786](https://us.prairielearn.com/pl/course_instance/147925/assessment/2397863)3

Approximating an arbitrary nonlinear boundary using a two-layer network

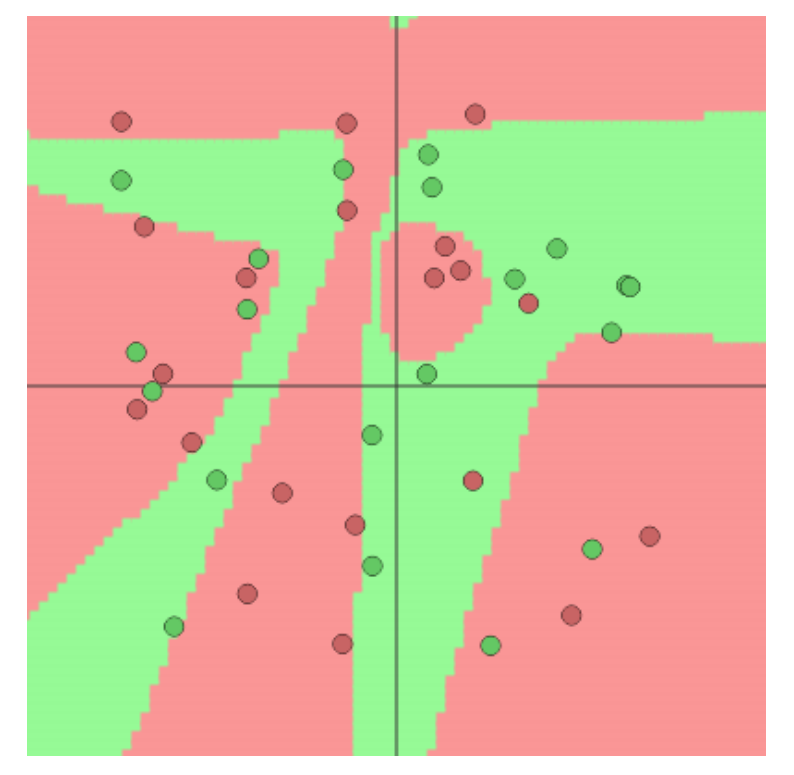

[https://cs.stanford.edu/people/karpathy/convnetjs/demo/classify2d.htm](https://cs.stanford.edu/people/karpathy/convnetjs/demo/classify2d.html)l

#### How to train a neural network

- From a very large training dataset, randomly choose a training token  $(x_i, y_i)$
- Calculate the neural net prediction,  $f(x_i)$
- Calculate the loss, e.g.,  $\mathcal{L} = -\log f_{y_i}(x_i)$
- Back-propagate to find the gradients,  $\frac{\partial \mathcal{L}}{\partial \boldsymbol{W^{(2)}}}$  and  $\frac{\partial \mathcal{L}}{\partial \boldsymbol{W^{(1)}}}$
- Do a gradient update step,  $\boldsymbol{W}^{(l)} \leftarrow \boldsymbol{W}^{(l)} \eta \frac{\partial \mathcal{L}}{\partial \boldsymbol{W}^{(l)}}$  $\partial$ W $^{(l)}$
- Repeat until the loss is small enough.